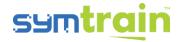

# SymTrain Reporting System User Guide

## **Table of Contents**

| l. | Introduction                 | 1 |
|----|------------------------------|---|
|    | "Users Report" Usage Guide   |   |
|    | "Syms Report" Usage Guide    |   |
|    | "Teams Report" Usage Guide   |   |
|    | "Modules Report" Usage Guide |   |
|    | "User Results" Usage Guide   |   |
|    | "Sym Results" Usage Guide    |   |

#### I. Introduction

This document is intended to aid users in understanding the reporting system at SymTrain. It breaks down the intended use of each report, explains how to use them, and provides strict definitions of each field contained in them. Field names are displayed exactly as they appear in the actual reports.

# II. "Users Report" Usage Guide

### **Description**

The Users Report allows a manager or org admin to view user metadata for members of the organization. Once downloaded, this file displays information on a user's role, teams, managers, and status. An entry in the file represents an individual user in the organization. No user results or performance data will be shown in this report.

#### <u>Filters</u>

This report does not contain any filters. No prompts will be displayed upon downloading the report.

### <u>Fields</u>

| Field name | Required? | Display type | Allowed values | Description      | Notes        |
|------------|-----------|--------------|----------------|------------------|--------------|
| Name       | Yes       | Alphanumeric | Text           | User's first and |              |
|            |           | string       |                | last name        |              |
| Username   | Yes       | Alphanumeric | Text           | User's unique    |              |
|            |           | string       |                | username         |              |
| Role       | Yes       | Alphanumeric | Text           | User's role in   | Can be "Org  |
|            |           | string       |                | the organization | Admin", "Sym |
|            |           |              |                |                  | Creator",    |

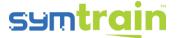

|            |     |              |      |                   | "Manager", or<br>"Trainee" |
|------------|-----|--------------|------|-------------------|----------------------------|
| Division   | No  | Alphanumeric | Text | The name of the   | This field is blank if     |
|            |     | string       |      | division the user | the organization           |
|            |     |              |      | belongs to, if    | does not use the           |
|            |     |              |      | applicable        | division structure         |
| Team(s)    | No  | Alphanumeric | Text | List of names of  | If the user is in          |
|            |     | string       |      | any team(s) the   | more than one              |
|            |     |              |      | user may be part  | team, they will all        |
|            |     |              |      | of, if applicable | be displayed               |
| Manager(s) | No  | Alphanumeric | Text | List of names of  | If the user has            |
|            |     | string       |      | any manager(s)    | more than one              |
|            |     |              |      | the user may      | manager, they will         |
|            |     |              |      | have, if          | all be displayed           |
|            |     |              |      | applicable        |                            |
| Status     | Yes | Alphanumeric | Text | User's status     | Can be "Active" or         |
|            |     | string       |      |                   | "Inactive"                 |

# III. "Syms Report" Usage Guide

### **Description**

The Syms Report allows a manager or org admin to view sym metadata for the sym in the organization's system. Once downloaded, this file displays information on a sym's version, creator, publish date, and more. An entry in the file represents a unique sym in the organization. No specific sym results or performance data will be shown in this report

## **Filters**

This report does not contain any filters. No prompts will be displayed upon downloading the report.

### <u>Fields</u>

| Field name | Required? | Display type        | Allowed values    | Description                              | Notes                                           |
|------------|-----------|---------------------|-------------------|------------------------------------------|-------------------------------------------------|
| Sym #      | Yes       | Integer             | Positive integers | Unique identification number for the sym |                                                 |
| Sym name   | Yes       | Alphanumeric string | Text              | Plain-text name<br>of sym                | Sym names are not unique within an organization |

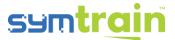

| Sym version         | Yes | Alphanumeric string | Text                  | The most recently labeled "version" of the sym                                            | Use of an integer counting system to track the version of the sym (e.g., 1, 2) is recommended |
|---------------------|-----|---------------------|-----------------------|-------------------------------------------------------------------------------------------|-----------------------------------------------------------------------------------------------|
| Sym type            | Yes | Alphanumeric string | Text                  | The sym type:<br>app (visual) or<br>voice (audio)                                         | Can be "visual"<br>or "audio"                                                                 |
| Syms<br>attempts    | Yes | Integer             | Positive<br>integers  | Cumulative count of attempts of the sym by all members of the organization                | Includes<br>abandoned sym<br>attempts                                                         |
| Syms<br>completions | Yes | Integer             | Positive<br>integers  | Cumulative count of the completed attempts of this sym by all members of the organization |                                                                                               |
| Created on          | Yes | Numeric             | ISO 8601<br>timestamp | Date and time the sym was created                                                         |                                                                                               |
| Created by          | Yes | Alphanumeric string | Text                  | Username/email of the user who created the sym                                            | The user may be represented with a username or email                                          |
| Last<br>modified    | Yes | Numeric             | ISO 8601<br>timestamp | Last time the sym was modified                                                            |                                                                                               |

# IV. "Teams Report" Usage Guide

## **Description**

The Teams Report allows a manager or org admin to view team metadata for teams within the organization. Once downloaded, this file displays information on a team's members, creator, creation date, and more. An entry in the file represents an individual team within the organization. No team or user performance data will be shown in this report.

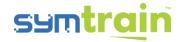

#### **Filters**

This report does not contain any filters. No prompts will be displayed upon downloading the report.

### <u>Fields</u>

| Field name                       | Required? | Display type        | Allowed values        | Description                                     | Notes                                                 |
|----------------------------------|-----------|---------------------|-----------------------|-------------------------------------------------|-------------------------------------------------------|
| Team name                        | Yes       | Alphanumeric string | Text                  | Plain-text name of team                         |                                                       |
| Number of users in team          | Yes       | Integer             | Positive integers     | Cumulative count of users belonging to the team |                                                       |
| Number of syms completed by team | Yes       | Integer             | Positive<br>integers  | Cumulative count of sym completions by the team |                                                       |
| Number of syms attempted by team | Yes       | Integer             | Positive integers     | Cumulative count of sym attempts by the team    | Includes<br>abandoned sym<br>attempts                 |
| Created on                       | Yes       | Numeric             | ISO 8601<br>timestamp | Date and time the team was created              |                                                       |
| Created by                       | No        | Alphanumeric string | Text                  | Username of the user who created the team       | The user may be represented with an email or username |

# V. "Modules Report" Usage Guide

#### **Description**

The Modules Report allows a manager or org admin to view module metadata for modules within the organization. Once downloaded, this file displays information on a module's contents, creator, creation date, and more. An entry in the file represents an individual module within the organization. No user performance data will be shown in this report.

## **Filters**

This report does not contain any filters. No prompts will be displayed upon downloading the report.

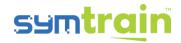

#### Fields

| Field name        | Required? | Display type        | Allowed values        | Description                                                 | Notes                                                 |
|-------------------|-----------|---------------------|-----------------------|-------------------------------------------------------------|-------------------------------------------------------|
| Module #          | Yes       | Integer             | Positive integers     | Unique identification number for the module                 |                                                       |
| Module<br>name    | Yes       | Alphanumeric string | Text                  | Plain-text name of the module                               |                                                       |
| Number of syms    | Yes       | Integer             | Positive integers     | Cumulative count of the number of unique syms in the module |                                                       |
| Syms completed    | Yes       | Integer             | Positive integers     | Cumulative count of sym completions for syms in the module  |                                                       |
| Syms<br>attempted | Yes       | Integer             | Positive integers     | Cumulative count of sym attempts for syms in the module     | Includes<br>abandoned<br>sym attempts                 |
| Created on        | Yes       | Numeric             | ISO 8601<br>timestamp | Date and time the module was created                        |                                                       |
| Created by        | Yes       | Alphanumeric string | Text                  | Username of the user who created the team                   | The user may be represented with an email or username |

# VI. "User Results" Usage Guide

#### **Description**

The User Results Report allows a manager or org admin to view aggregate performance data by users in the organization. Once downloaded, this file displays user performance data such as best and worst sym, average scores, time spent taking syms, and more. An entry in the file represents a unique user in the organization.

### <u>Filters</u>

 Date – before downloading the User Results Report, the manager or org admin will be prompted to select a start and end date. This will filter the report to only show data from attempts between and including these two dates. The default filter setting is the most recent seven days.

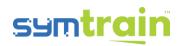

# <u>Fields</u>

| Field name       | Required? | Display type        | Allowed values    | Description                                                                    | Notes                                                                             |
|------------------|-----------|---------------------|-------------------|--------------------------------------------------------------------------------|-----------------------------------------------------------------------------------|
| Name             | Yes       | Alphanumeric string | Text              | User's first and last name                                                     |                                                                                   |
| Username         | Yes       | Alphanumeric string | Text              | User's unique username                                                         |                                                                                   |
| User role        | Yes       | Alphanumeric string | Text              | User's role within organization                                                | Can be "org<br>admin", "sym<br>creator",<br>"manager", or<br>"trainee"            |
| Division         | No        | Alphanumeric string | Text              | The name of the division the user belongs to, if applicable                    | This field will be blank if the organization does not use the division structure  |
| Team name        | No        | Alphanumeric string | Text              | List of names of<br>any team(s) the<br>user may be a part<br>of, if applicable | If the user<br>belongs to more<br>than one team,<br>they will all be<br>displayed |
| Manager<br>name  | No        | Alphanumeric string | Text              | List of names of<br>any manager(s) the<br>user may have, if<br>applicable      | If the user has<br>more than one<br>manager, they<br>will all be<br>displayed     |
| Syms<br>created  | No        | Integer             | Positive integers | The cumulative number of syms created by this user                             |                                                                                   |
| Syms<br>assigned | Yes       | Integer             | Positive integers | Count of the number of unique syms the user is assigned                        |                                                                                   |
| Syms taken       | No        | Integer             | Positive integers | The cumulative number of syms taken by the user                                |                                                                                   |
| Highest<br>score | No        | Decimal             | 0.0 – 1.0         | Highest percentage score this user has achieved in any sym taken               | Highest score is determined from total score, see notes for                       |

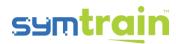

|                             |     |                     |                   |                                                                                   | "average total score"                                                                                                    |
|-----------------------------|-----|---------------------|-------------------|-----------------------------------------------------------------------------------|----------------------------------------------------------------------------------------------------|
| Lowest<br>score             | No  | Decimal             | 0.0 - 1.0         | Lowest percentage<br>score this user has<br>taken in any sym<br>taken             | Lowest score is determined from total score, see notes for "average total score"                                                  |
| Best sym                    | No  | Alphanumeric string | Text              | Plain-text name of<br>the sym in which<br>user achieved their<br>highest score    |                                                                                                    |
| Worst sym                   | No  | Alphanumeric string | Text              | Plain-text name of<br>the sym in which<br>the user achieved<br>their lowest score |                                                                                                    |
| Average<br>total score      | No  | Decimal             | 0.0 – 1.0         | Average (mean)<br>total percentage<br>score this user<br>receives on syms         | Calculated as the mean value between average keyword score and average click score                                                |
| Average<br>keyword<br>score | No  | Decimal             | 0.0 –<br>1.0      | Average (mean)<br>keyword score this<br>user receives on<br>syms                  |                                                                                                    |
| Average<br>click score      | No  | Decimal             | 0.0 - 1.0         | Average (mean) click score this user receives on syms, if applicable              | If the user has not taken any visual syms, this field will be left blank and average total score will match average keyword score |
| Syms<br>abandoned           | Yes | Integer             | Positive integers | Count of the number of syms the user started and did not complete                 |                                                                                                    |
| Time spent taking syms      | No  | Numeric             | Integer           | Cumulative<br>amount of time (in<br>seconds) this user                            |                                                                                                    |

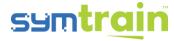

|  | has spent taking |  |
|--|------------------|--|
|  | syms             |  |

# VII. "Sym Results" Usage Guide

### **Description**

The Syms Results Report allows a manager or org admin to view result and performance data for each sym attempt by all users in the organization – including abandoned attempts. Once downloaded, this file displays performance data such as time spent, keyword and sentiment scores, and more. An entry in the file represents a unique sym attempt by a user in the organization.

#### <u>Filters</u>

1. Date – before downloading the Sym Results Report, the manager or org admin will be prompted to select a start and end date. This will filter the report to show only sym results between and including these two dates. The default filter setting is the most recent seven days.

#### Fields

| Field name          | Required ? | Display type        | Allowed values    | Description                                                            | Notes                             |
|---------------------|------------|---------------------|-------------------|------------------------------------------------------------------------|-----------------------------------|
| Sym #               | Yes        | Integer             | Positive integers | Unique identification number for the sym                               |                                   |
| Sym name            | Yes        | Alphanumeric string | Text              | Plain-text name of the sym run                                         |                                   |
| Sym type            | Yes        | Alphanumeric string | Text              | The sym type - app<br>(visual) or voice<br>(audio) – of the<br>sym run | Can be<br>"visual" or<br>"audio"  |
| Trainee name        | Yes        | Alphanumeric string | Text              | Name of the user who ran the sym                                       |                                   |
| Trainee<br>username | Yes        | Alphanumeric string | Text              | Unique username of the user who ran the sym                            |                                   |
| Attempt type        | Yes        | Alphanumeric string | Text              | Setting (practice or test) that the user ran the sym on                | Can be<br>"PRACTICE"<br>or "TEST" |
| Attempt<br>number   | Yes        | Integer             | Positive integers | Cumulative count of attempts of this                                   |                                   |

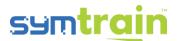

|                               |     |                     |                                       | sym by all users in the organization                                                       |                                                               |
|-------------------------------|-----|---------------------|---------------------------------------|--------------------------------------------------------------------------------------------|---------------------------------------------------------------|
| Time<br>performance           | Yes | Numeric             | Time<br>displayed<br>as<br>hr:min:sec | The total amount of time the sym was running for                                           |                                                               |
| Trainee<br>keyword<br>score   | No  | Integer             | Positive<br>integers                  | Count of keywords<br>detected in the<br>sym                                                | If the sym was abandoned, no value will be shown              |
| Keyword<br>score<br>possible  | No  | Integer             | Positive<br>integers                  | Maximum number of keyword points in the sym                                                | If the sym was abandoned, no value will be shown              |
| Trainee<br>keyword<br>score % | No  | Decimal             | 0.0 – 1.0                             | Percent of<br>keyword points the<br>user achieved in<br>the sym; displayed<br>as a decimal | If the sym was abandoned, no value will be shown              |
| Confidence                    | No  | Integer             | 0 – 100                               | Sentiment score<br>for confidence on a<br>0 – 100 scale                                    | If the sym was taken in practice mode, no value will be shown |
| Concentratio<br>n             | No  | Integer             | 0 – 100                               | Sentiment score<br>for concentration<br>on a 0 – 100 scale                                 | If the sym was taken in practice mode, no value will be shown |
| Energy                        | No  | Integer             | 0 – 100                               | Sentiment score<br>for energy on a 0 –<br>100 scale                                        | If the sym was taken in practice mode, no value will be shown |
| Division                      | No  | Alphanumeric string | Text                                  | Name of the division of the user who ran the sym                                           | This field will<br>be blank if<br>the<br>organization         |

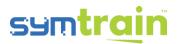

|                    |     |                     |                       | belongs to, if applicable                                                                       | does not use<br>the division<br>structure                             |
|--------------------|-----|---------------------|-----------------------|-------------------------------------------------------------------------------------------------|-----------------------------------------------------------------------|
| Team name          | No  | Alphanumeric string | Text                  | List of names of<br>any team(s) the<br>user who ran the<br>sym may be part<br>of, if applicable | If the user belongs to more than one team, they will all be displayed |
| Manager<br>name    | No  | Alphanumeric string | Text                  | List of names of<br>any manager(s) the<br>user who ran the<br>sym may have, if<br>applicable    | If the user has more than one manager, they will all be displayed     |
| Date of completion | Yes | Numeric             | Mm/dd/yy<br>yy hr:min | Date and time the sym was attempted                                                             |                                                                       |